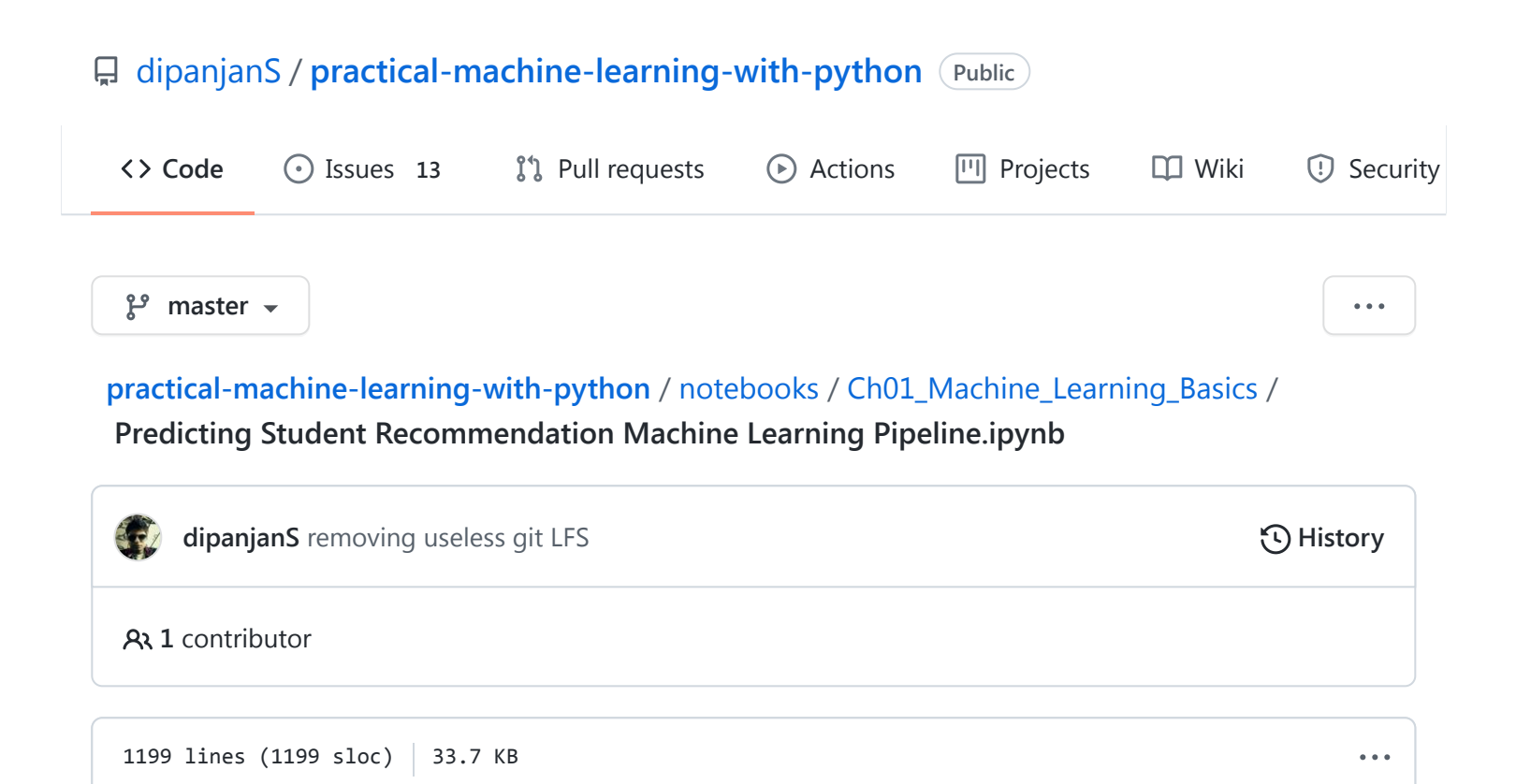

# Data retrieval

```
import pandas as pd
# turn of warning messages
pd.options.mode.chained_assignment = None # default='warn'
# get data
df = pd.read_csv('student_records.csv')
df
```
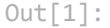

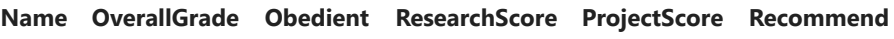

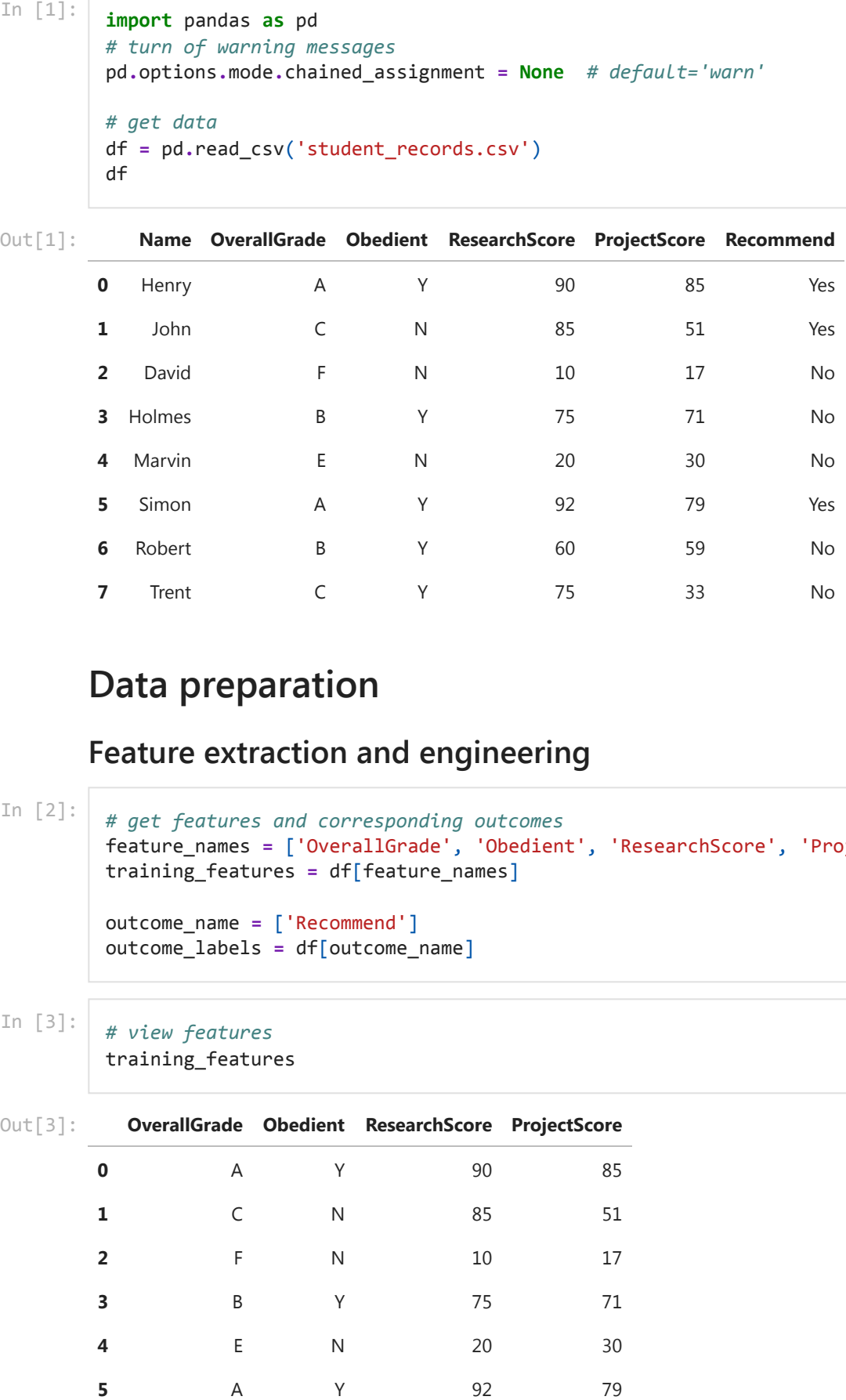

### Data preparation

### Feature extraction and engineering

```
In [2]:
```

```
# get features and corresponding outcomes
feature_names = ['OverallGrade', 'Obedient', 'ResearchScore', 'ProjectScore']
training_features = df[feature_names]
```

```
outcome_name = ['Recommend']
outcome_labels = df[outcome_name]
```
In [3]:

```
# view features
```
training\_features

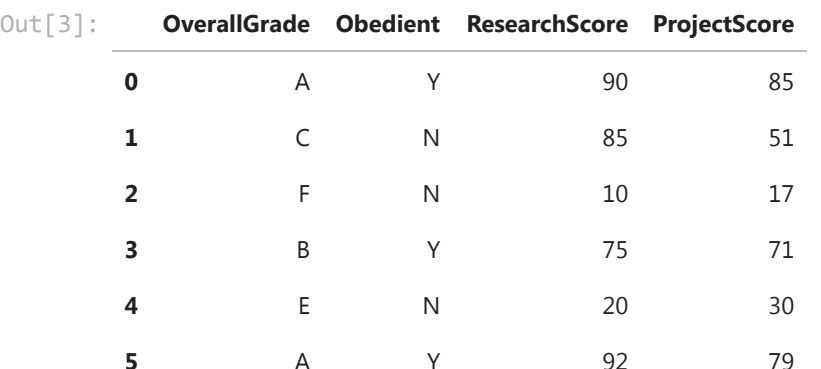

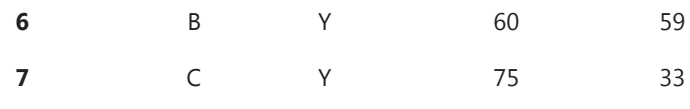

In [4]:

# view outcome labels

outcome\_labels

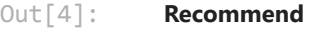

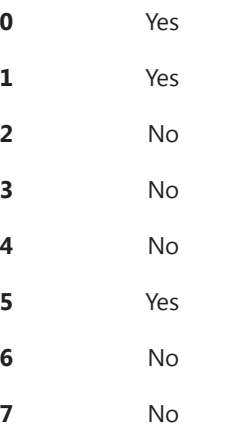

In [5]:

# list down features based on type numeric\_feature\_names = ['ResearchScore', 'ProjectScore'] categoricial\_feature\_names = ['OverallGrade', 'Obedient']

### Numeric Feature Scaling

```
In [6]:
         from sklearn.preprocessing import StandardScaler
         ss = StandardScaler()
         # fit scaler on numeric features
         ss.fit(training_features[numeric_feature_names])
         # scale numeric features now
         training_features[numeric_feature_names] = ss.transform(training_features[numeri
         # view updated featureset
         training_features
```
#### OverallGrade Obedient ResearchScore ProjectScore  $Out[6]$ :

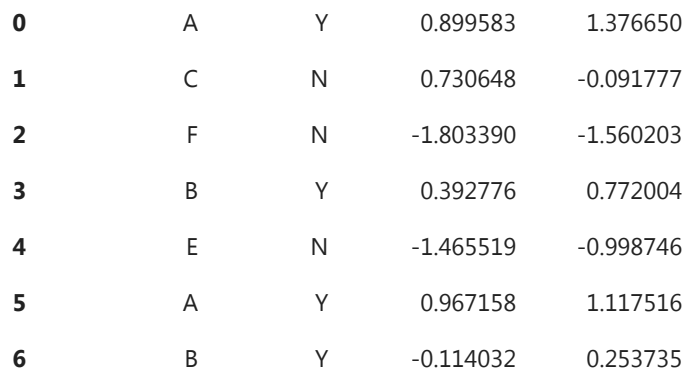

### Engineering Categorical Features

In [7]:

training\_features = pd.get\_dummies(training\_features, columns=categoricial\_featu # view newly engineering features training\_features

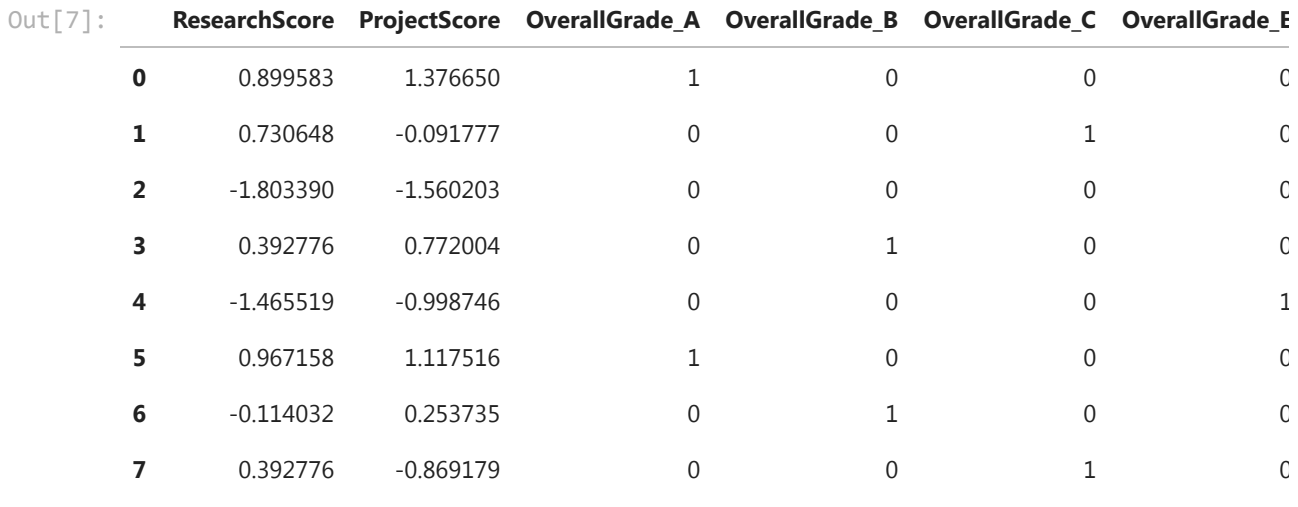

In [8]:

 $\mathcal{A}^-$ 

```
# get list of new categorical features
```
categorical\_engineered\_features = list(set(training\_features.columns) - set(nume

### Modeling

```
In [9]:
```
from sklearn.linear\_model import LogisticRegression import numpy as np

```
# fit the model
lr = LogisticRegression()
model = lr.fit(training_features, np.array(outcome_labels['Recommend']))
# view model parameters
model
```
LogisticRegression(C=1.0, class\_weight=None, dual=False, fit\_intercept=True, intercept\_scaling=1, max\_iter=100, multi\_class='ovr', n\_jobs=1, penalty='l2', random\_state=None, solver='liblinear', tol=0.0001, verbose=0, warm\_start=False) Out[9]:

### Model Evaluation

```
In [10]:
```
# simple evaluation on training data pred\_labels = model.predict(training\_features) actual\_labels = np.array(outcome\_labels['Recommend'])

# evaluate model performance from sklearn.metrics import accuracy score

```
Accuracy: 100.0 %
Classification Stats:
           precision recall f1-score support
        No 1.00 1.00 1.00 5
      Yes 1.00 1.00 1.00 3
avg / total 1.00 1.00 1.00 8
                    p = \frac{1}{2}from sklearn.metrics import classification_report
print('Accuracy:', float(accuracy_score(actual_labels, pred_labels))*100, '%')
print('Classification Stats:')
print(classification_report(actual_labels, pred_labels))
```
## Model Deployment

```
In [11]:
```

```
from sklearn.externals import joblib
import os
# save models to be deployed on your server
if not os.path.exists('Model'):
     os.mkdir('Model')
if not os.path.exists('Scaler'):
     os.mkdir('Scaler')
```

```
joblib.dump(model, r'Model/model.pickle')
joblib.dump(ss, r'Scaler/scaler.pickle')
```

```
['Scaler/scaler.pickle',
Out[11]:  'Scaler/scaler.pickle_01.npy',
            'Scaler/scaler.pickle_02.npy',
            'Scaler/scaler.pickle_03.npy']
```
# Prediction in Action

In [12]: # load model and scaler objects model = joblib.load(r'Model/model.pickle') scaler = joblib.load(r'Scaler/scaler.pickle')

In [13]:

```
## data retrieval
new_data = pd.DataFrame([{'Name': 'Nathan', 'OverallGrade': 'F', 'Obedient': 'N'
                   {'Name': 'Thomas', 'OverallGrade': 'A', 'Obedient': 'Y', 'Rese
new_data = new_data[['Name', 'OverallGrade', 'Obedient', 'ResearchScore', 'Proje
new_data
```
Name OverallGrade Obedient ResearchScore ProjectScore **0** Nathan **F** N 30 20 **1** Thomas A Y 78 80  $Out[13]:$ 

```
ResearchScore ProjectScore OverallGrade_A OverallGrade_F Obedient_N Obedient_Y
        0 -1.127647 -1.430636 0 0 1 1 0
         # scaling
         prediction_features[numeric_feature_names] = scaler.transform(prediction_feature
         # engineering categorical variables
         prediction_features = pd.get_dummies(prediction_features, columns=categoricial_f
         # view feature set
         prediction_features
Out[14]:
```